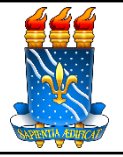

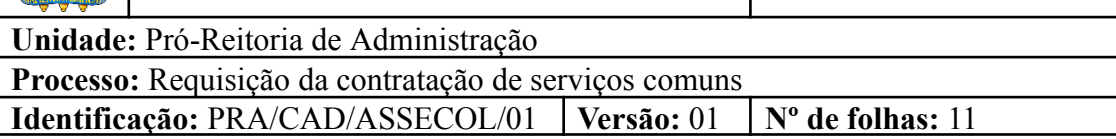

## **1. OBJETIVO**

O presente manual descreve as etapas da fase preparatória do processo de contratação de serviços comuns no âmbito da UFPB.

## **2. PÚBLICO ALVO**

Unidades gestoras da UASG 153065.

# **3. GLOSSÁRIO DE TERMOS E SIGLAS**

**ASSECOL** – Assessoria de Contratos e Licitação/CAD/PRA.

**DFD – Documento de Formalização da Demanda.** Documento inicial para dar início a um processo de aquisição de produtos ou serviços, em que a unidade requisitante evidencia e detalha a necessidade de contratação.

**ETP – Estudo Técnico Preliminar.** Documento constitutivo da primeira etapa do planejamento de uma contratação que caracteriza o interesse público envolvido e a sua melhor solução e dá base ao anteprojeto, ao termo de referência ou ao projeto básico a serem elaborados caso se conclua pela viabilidade da contratação.

**IRP** – Intenção de Registro de Preço.

**IRP interna –** Procedimento que permite a UFPB tornar públicas suas intenções de realizar uma licitação para Registro de Preço - SRP, possibilitando a participação das unidades vinculadas a UASG 153065 que tenham interesse em adquirir o mesmo objeto. Os itens registrados nas IRPs farão parte do processo de pregão nos quantitativos informados pelas unidades participantes.

**IRP externa –** Procedimento que permite a Administração tornar públicas suas intenções de realizar uma licitação para Registro de Preço - SRP, possibilitando a participação de outros órgãos ou entidades governamentais (UASGs) que tenham interesse em adquirir o mesmo objeto.

**PCA – Plano de Contratações Anual**. Documento que consolida todas as compras e contratações que o órgão ou entidade pretende realizar ou prorrogar, no exercício subsequente ao de sua elaboração.

**PGC - Planejamento e Gerenciamento das Contratações**. Ferramenta

informatizada integrante da plataforma do Siasg, disponibilizada pelo Ministério da Economia, para elaboração e acompanhamento do PCA pelos órgãos e pelas entidades da administração pública federal direta, autárquica e fundacional.

**PRA** – Pró-Reitoria de Administração.

**SIPAC** – Sistema Integrado de Patrimônio, Administração e Contratos.

**STI** – Superintendência de Tecnologia da Informação/UFPB.

**TIC** – Tecnologia da Informação e Comunicação.

**TR – Termo de Referência.** Documento necessário para a contratação de bens e serviços, devendo conter os parâmetros e elementos descritivos contidos no inciso XXIII do caput do art. 6º e art. 40, §1º da Lei nº 14.133/2021.

**UASG** – Unidade Administrativa de Serviços Gerais.

**Unidade Solicitante/ Demandante/ Requisitante** – Unidade da UFPB que tenha demandado a contratação do serviço, sendo responsável pelo acompanhamento da execução do objeto.

#### **4. LEGISLAÇÃO APLICADA E DOCUMENTOS DE REFERÊNCIA**

- **Lei nº [14.133/](http://www.planalto.gov.br/ccivil_03/_ato2019-2022/2021/lei/L14133.htm)21** Lei de Licitações e Contratos Administrativos.
- **● Lei nº [14.133/21](https://www.gov.br/compras/pt-br/nllc/legislacao-14-133-por-tema) por tema -** Decretos, Instruções Normativas, Orientações, Portarias e Medidas Provisórias associadas à Lei nº 14.133/21.
- **Instrução [Normativa](https://www.gov.br/compras/pt-br/acesso-a-informacao/legislacao/instrucoes-normativas/instrucao-normativa-seges-me-no-98-de-26-de-dezembro-de-2022) SEGES /ME nº 98/2022** Estabelece regras e diretrizes para o procedimento de contratação de serviços sob o regime de execução indireta de que dispõe a Lei nº 14.133, de 1º de abril de 2021, no âmbito da Administração Pública federal direta, autárquica e fundacional.
- **Instrução [Normativa](https://www.gov.br/governodigital/pt-br/contratacoes/instrucao-normativa-sgd-me-no-94-de-23-de-dezembro-de-2022) SGD/ME nº 94/2022** Dispõe sobre o processo de contratação de soluções de Tecnologia da Informação e Comunicação - TIC pelos órgãos e entidades integrantes do Sistema de Administração dos Recursos de Tecnologia da Informação - SISP do Poder Executivo Federal.
- **●** Governo Digital **[Catálogo](https://www.gov.br/governodigital/pt-br/contratacoes/catalogo-de-solucoes-de-tic) de Soluções de TIC**
- **●** Governo Digital **[Contratação](https://www.gov.br/governodigital/pt-br/contratacoes) de bens e serviços de TIC.**
- **● Licitações [Sustentáveis](https://www.gov.br/agu/pt-br/composicao/cgu/cgu/modelos/licitacoesecontratos/licitacoes-sustentaveis)**
- Manual SIPAC **Módulo de [Protocolo](https://docs.info.ufrn.br/doku.php?id=suporte:manuais:sipac:protocolo:lista)**.
- Manual SIPAC **[Requisições.](https://docs.info.ufrn.br/doku.php?id=suporte:manuais:sipac:requisicoes:lista)**
- Manual SIPAC **Módulo [Compras](https://docs.info.ufrn.br/doku.php?id=suporte:manuais:sipac:compras:lista)**.
- **● Manuais do Portal de [Compras](https://www.gov.br/compras/pt-br/acesso-a-informacao/manuais) do Governo Federal.**
- **5. INFORMAÇÕES GERAIS**
- As requisições para contratação de serviços comuns devem ser feitas pelos(as) requisitantes de cada Unidade (lista de requisitantes serviços de cada unidade da UFPB disponível [AQUI](http://www.pra.ufpb.br/pra/contents/menu/servicos/divisao-de-materiais/lista-de-requisitantes)).
- No intuito de promover a melhor execução orçamentária e financeira de todas as unidades vinculadas à UASG 153065 (UFPB), a PRA lança, anualmente, o calendário com os ciclos de compras e de contratações. Dessa forma, os processos devem ser encaminhados de acordo com o [Calendário](http://www.pra.ufpb.br/pra/contents/calendarios/calendario-de-compras-e-contratacoes) de Compras e [Contratações](http://www.pra.ufpb.br/pra/contents/calendarios/calendario-de-compras-e-contratacoes) da UFPB.
- A fase preparatória do processo licitatório é caracterizada pelo planejamento e deve compatibilizar-se com o plano de contratações anual de que trata o [inciso](http://www.planalto.gov.br/ccivil_03/_ato2019-2022/2021/lei/L14133.htm#art12vii) VII do [caput](http://www.planalto.gov.br/ccivil_03/_ato2019-2022/2021/lei/L14133.htm#art12vii) do art. 12 da Lei nº [14.133](http://www.planalto.gov.br/ccivil_03/_ato2019-2022/2021/lei/L14133.htm)/21, sempre que elaborado, e com as leis orçamentárias, bem como abordar todas as considerações técnicas, mercadológicas e de gestão que podem interferir na contratação.

#### **5.1.Dos documentos necessários**:

- A unidade interessada em solicitar a contratação de um serviço comum deverá encaminhar um processo administrativo via SIPAC para a ASSECOL (11.01.08.97), contendo a seguinte documentação, em formato digital:
	- a) Comprovante de requisição de serviços gerado pelo SIPAC;
	- b) DFD registrado no sistema [PGC/](https://www.gov.br/compras/pt-br/sistemas/conheca-o-compras/sistema-de-planejamento-e-gerenciamento-de-contratacoes)[Compras.gov.br](https://www.comprasnet.gov.br/seguro/loginportal.asp) que ateste que a demanda está contemplada no PCA do ano em exercício (exceto nas hipóteses previstas no art. 7º do [Decreto](http://www.planalto.gov.br/ccivil_03/_ato2019-2022/2022/decreto/D10947.htm) nº 10.947, de 25 de janeiro de [2022](http://www.planalto.gov.br/ccivil_03/_ato2019-2022/2022/decreto/D10947.htm));
	- c) Documento de Formalização da Demanda Serviços ([conforme](http://www.pra.ufpb.br/pra/contents/menu/servicos/assuntos/assessoria-de-contratos-e-licitacoes-assecol-1) modelo da [PRA.](http://www.pra.ufpb.br/pra/contents/menu/servicos/assuntos/assessoria-de-contratos-e-licitacoes-assecol-1) Em se tratando de contratação de soluções de TIC, [conforme](https://www.gov.br/governodigital/pt-br/contratacoes/1-documento-de-formalizacao-da-demanda.docx) modelo do [Governo](https://www.gov.br/governodigital/pt-br/contratacoes/1-documento-de-formalizacao-da-demanda.docx) Digital);
	- d) Planilha com os preços pesquisados, junto dos documentos que lhe dão suporte (comprovantes da pesquisa de preços - realizada conforme a Instrução Normativa [SEGES/ME](https://www.gov.br/plataformamaisbrasil/pt-br/legislacao-geral/instrucoes-normativas/instrucao-normativa-seges-me-no-65-de-7-de-julho-de-2021) nº 65, de 7 de julho de 2021);
	- e) Formalização da pesquisa de preços ([conforme](http://www.pra.ufpb.br/pra/contents/menu/servicos/assuntos/assessoria-de-contratos-e-licitacoes-assecol-1) modelo da PRA);
	- f) Dotação Orçamentária (solicitar detalhamento de crédito junto à Coordenação de Orçamento/PROPLAN (11.01.07.04)), (quando adotado registro de preços só é necessário indicar a dotação antes da formalização do contrato ou instrumento equivalente); e
- g) Autorização da Contratação pelo Gestor Orçamentário da Unidade.
- PARA MANUTENÇÃO DE EQUIPAMENTOS: atender aos documentos necessários acima e acrescentar as informações abaixo:
	- a) Inserir o número de tombamento do bem a ser feita a manutenção;
	- b) Pesquisa do valor de mercado do bem a ser feita a manutenção.
- Atentar para que os documentos sejam nato-digitais e para que as assinaturas sejam eletrônicas. Dessa forma, não haverá necessidade de impressão dos documentos para assinatura física.
- A unidade interessada em solicitar uma **contratação emergencial** de um serviço comum, no ato do cadastro do processo administrativo no SIPAC, na aba "dados complementares", deverá ser selecionada a opção "*urgente*" e marcado como motivo da urgência "*hipótese de prioridade prevista em lei*", conforme imagem seguinte.

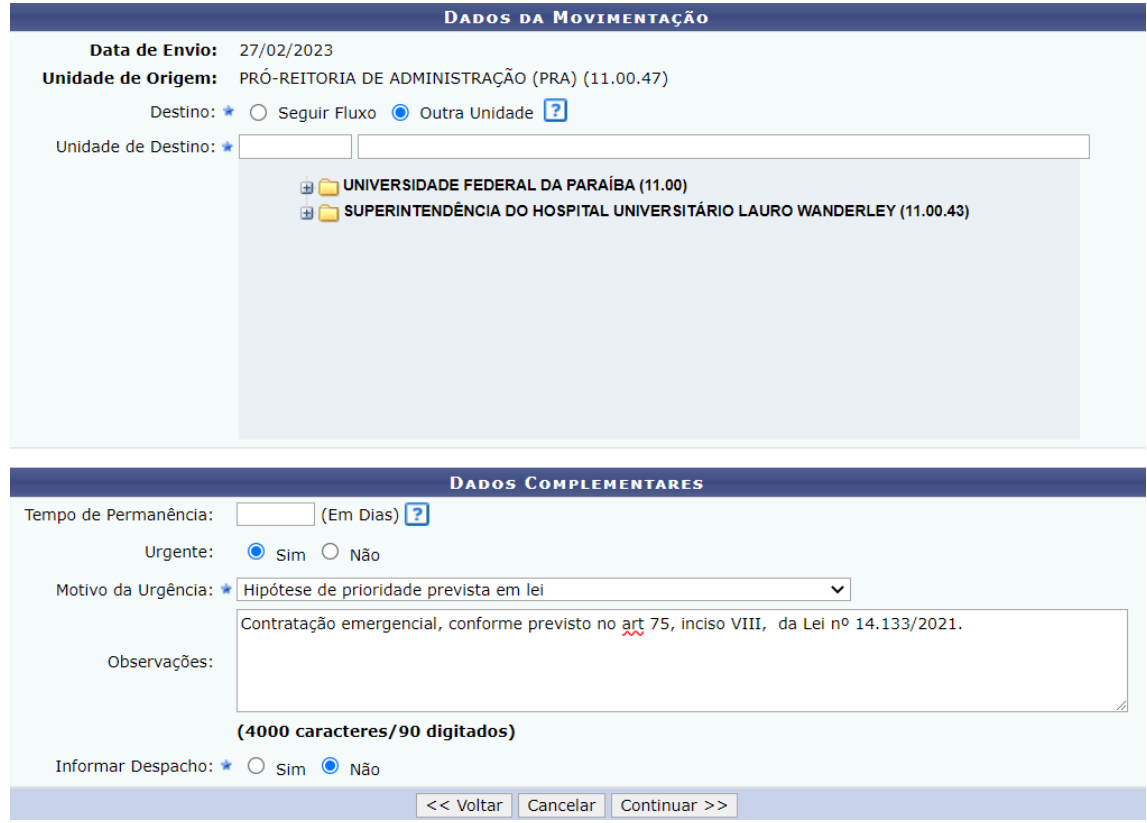

## **6. PROCEDIMENTOS NECESSÁRIOS**

**Passo a Passo do Processo: Requisição de serviços comuns.**

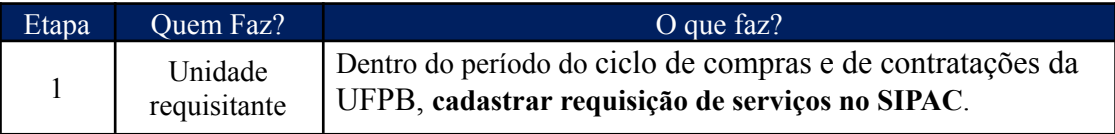

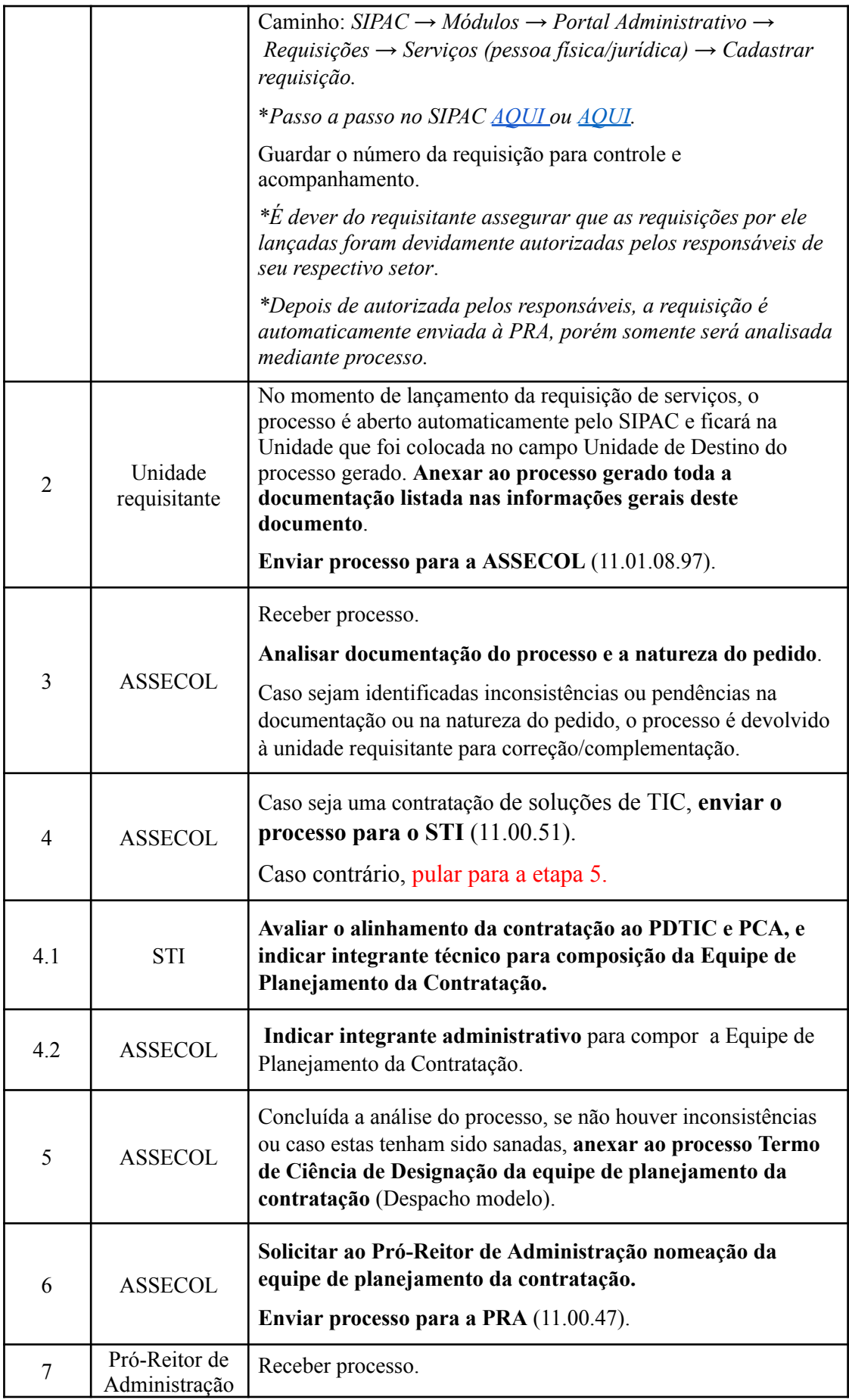

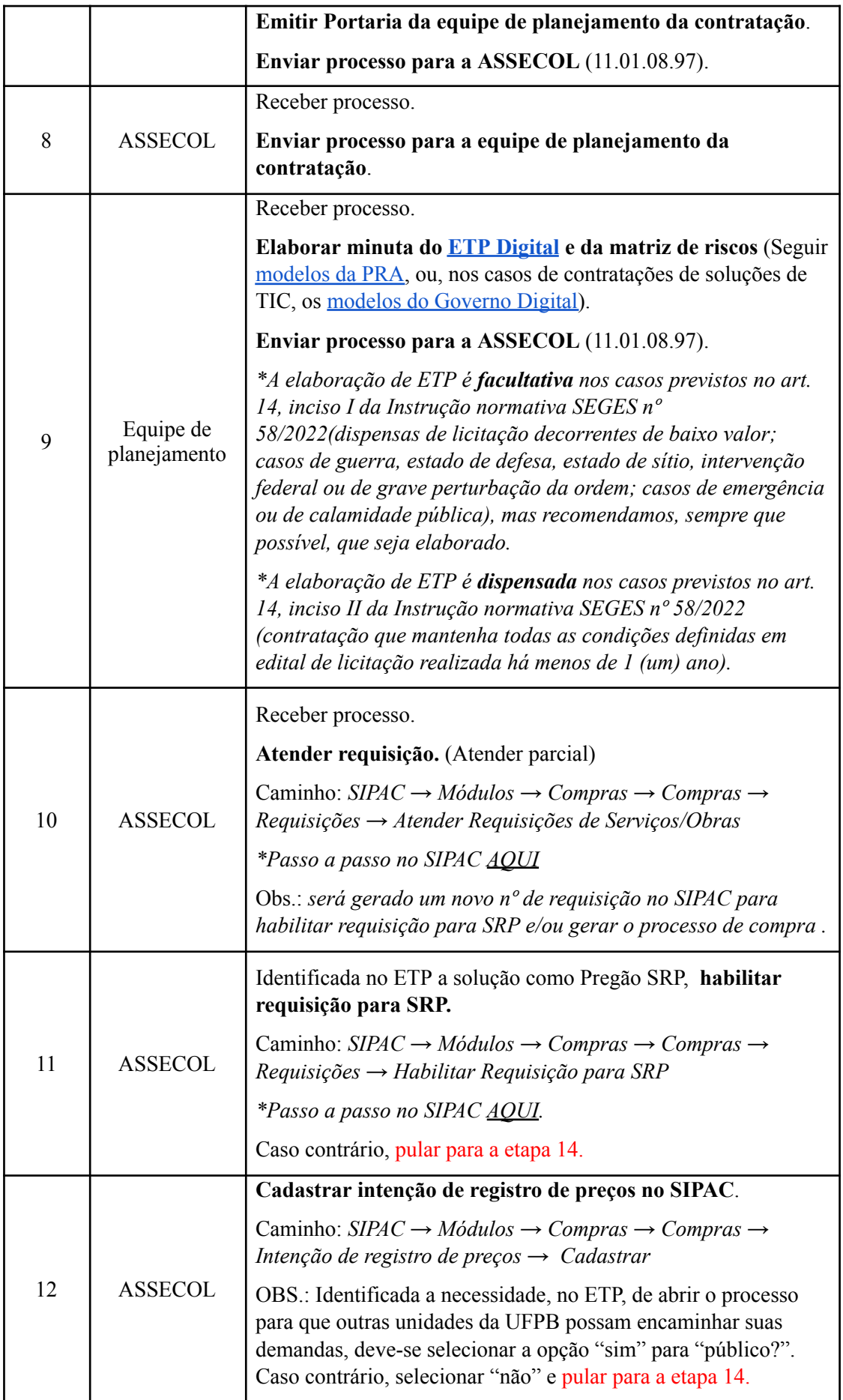

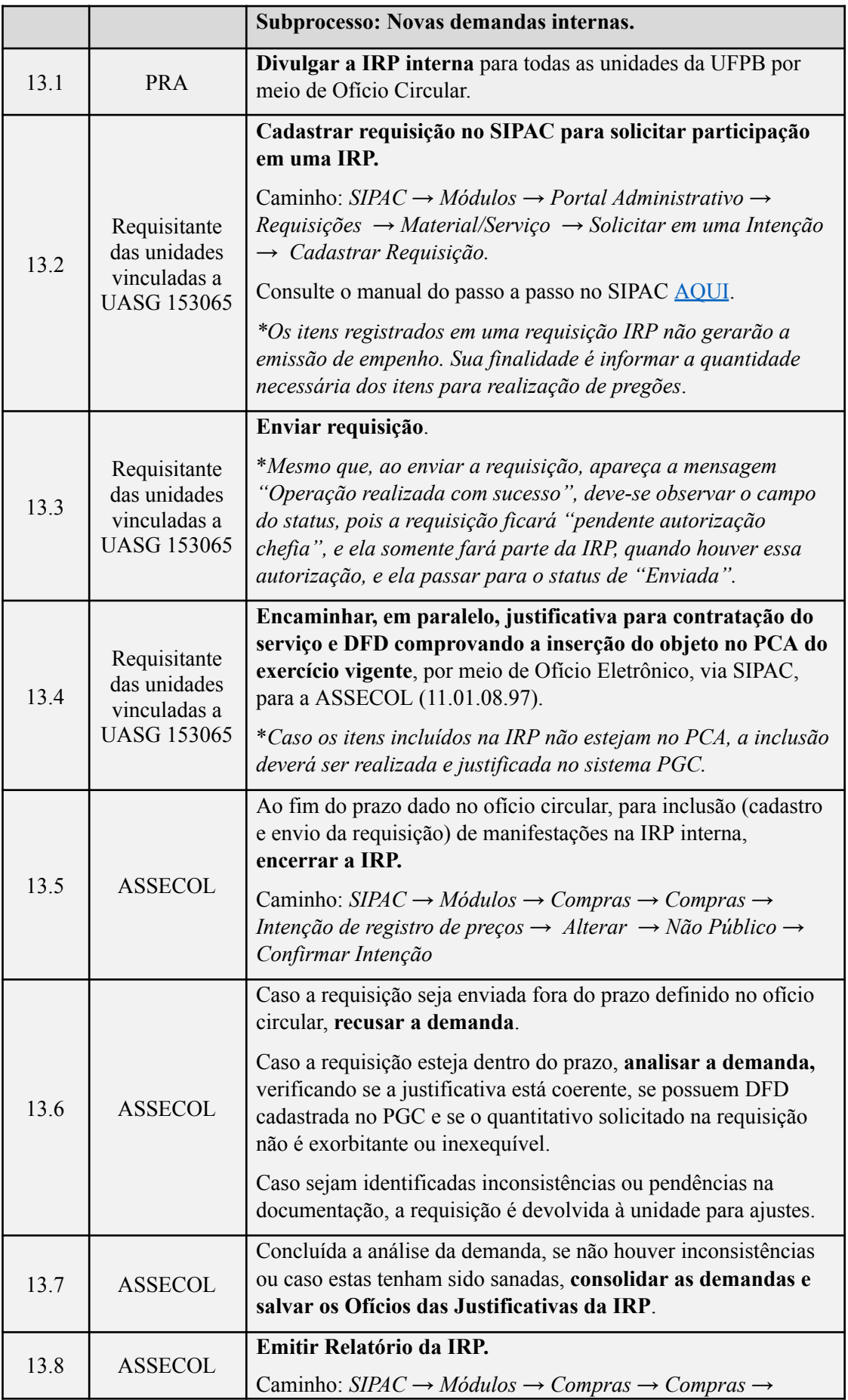

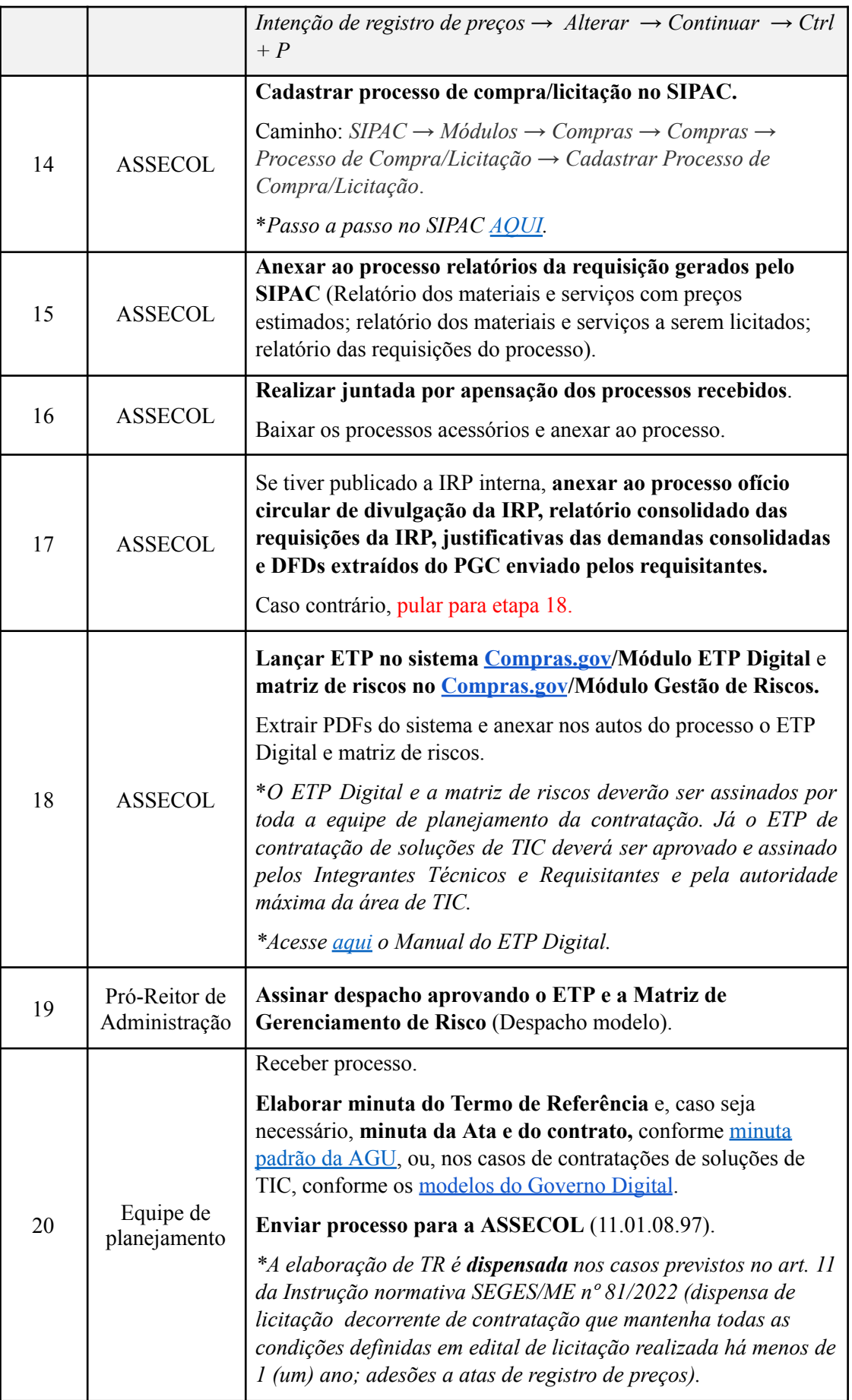

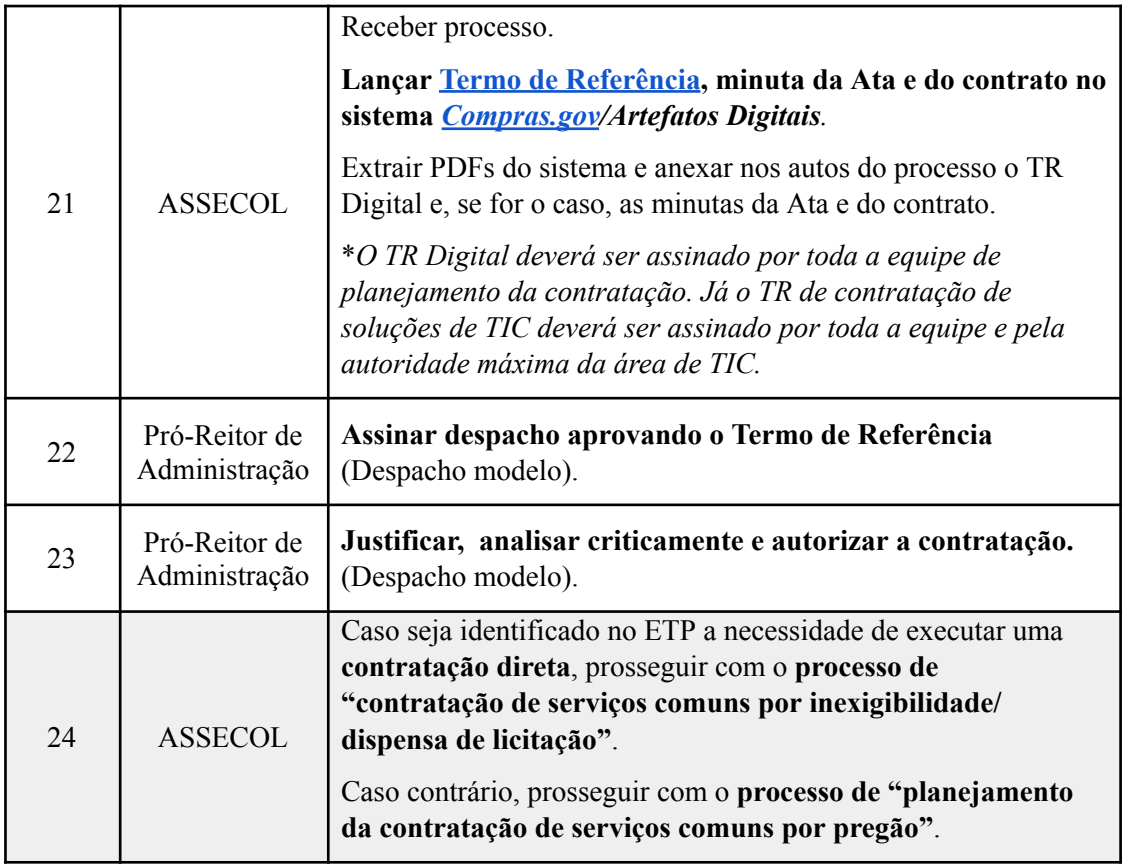

## **7. FORMULÁRIOS E MODELOS CORRELATOS**

- Documento de Formalização da Demanda Serviços Disponível em: [Site](http://www.pra.ufpb.br/pra/contents/menu/servicos/assuntos/assessoria-de-contratos-e-licitacoes-assecol-1) da [PRA](http://www.pra.ufpb.br/pra/contents/menu/servicos/assuntos/assessoria-de-contratos-e-licitacoes-assecol-1)
- Formalização da Pesquisa de Preços Disponível em: Site da [PRA.](http://www.pra.ufpb.br/pra/contents/menu/servicos/assuntos/assessoria-de-contratos-e-licitacoes-assecol-1)
- Minuta da Matriz de Riscos Disponível em: Site da [PRA](http://www.pra.ufpb.br/pra/contents/menu/servicos/assuntos/assessoria-de-contratos-e-licitacoes-assecol-1).
- Minuta do ETP Digital Disponível em: Site da [PRA](http://www.pra.ufpb.br/pra/contents/menu/servicos/assuntos/assessoria-de-contratos-e-licitacoes-assecol-1).
- Modelos de minutas padrões de termo de referência, edital de licitação, contrato e ARP. Disponível em: site do [AGU.](https://www.gov.br/agu/pt-br/composicao/cgu/cgu/modelos/licitacoesecontratos/14133)
- Modelos de listas de verificação da AGU. Disponível em: site do [AGU](https://www.gov.br/agu/pt-br/composicao/cgu/cgu/modelos/licitacoesecontratos/14133/listas-de-verificacao).
- Lista de requisitantes serviços Disponível em: site da [PRA](http://www.pra.ufpb.br/pra/contents/menu/servicos/divisao-de-materiais/lista-de-requisitantes).
- Modelos de documentos para contratação de soluções de TIC. Disponível em: site do [Governo](https://www.gov.br/governodigital/pt-br/contratacoes/templates-e-listas-de-verificacao) Digital.

## **8. FLUXOGRAMA**

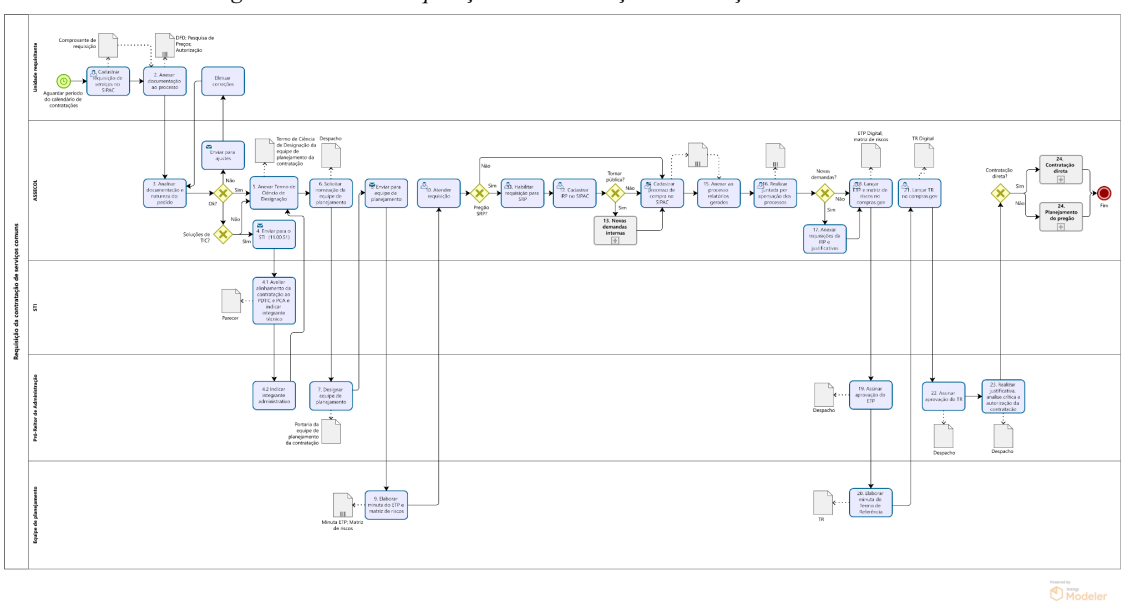

*Figura 1- Fluxo de requisição da contratação de serviços comuns.*

*Figura 2- Subprocesso: Novas demandas internas.*

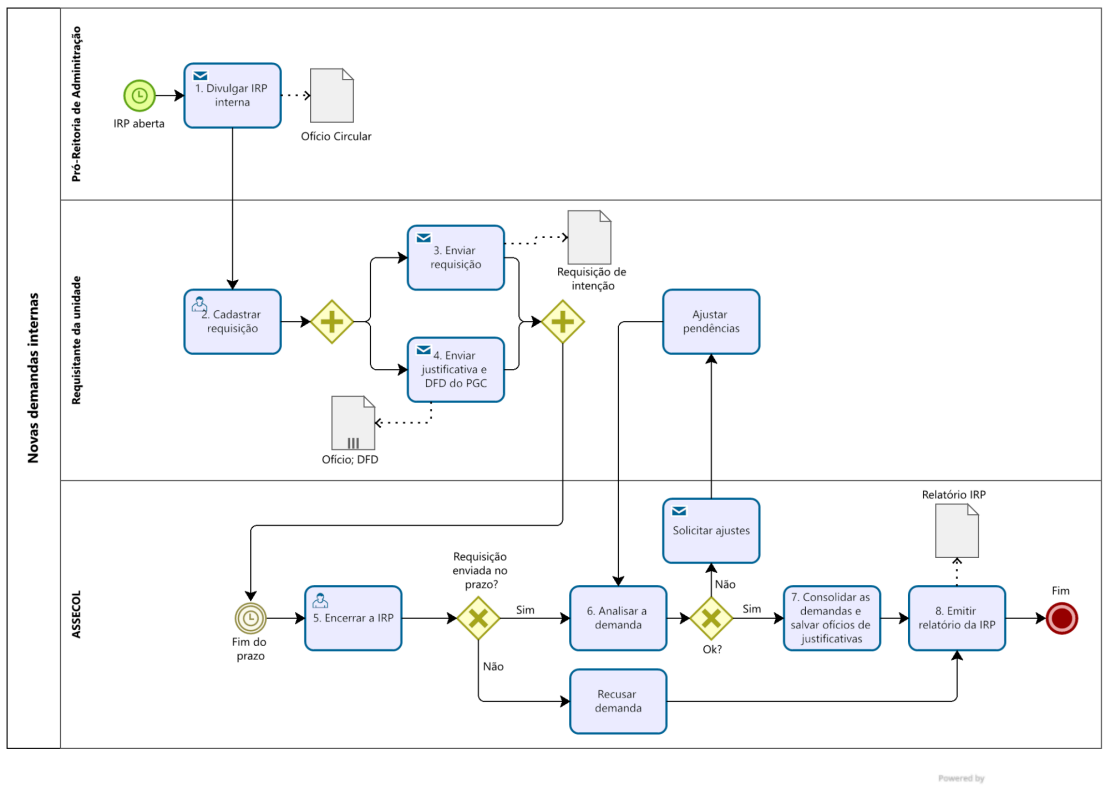

Powered by<br>Modeler

#### **CONTATO**

#### **Assessoria de Contratos e Licitação/CAD/PRA**

E-mail: assecol@pra.ufpb.br

Telefone: (83) 3216-7201

# **CONTROLE DE REVISÃO**

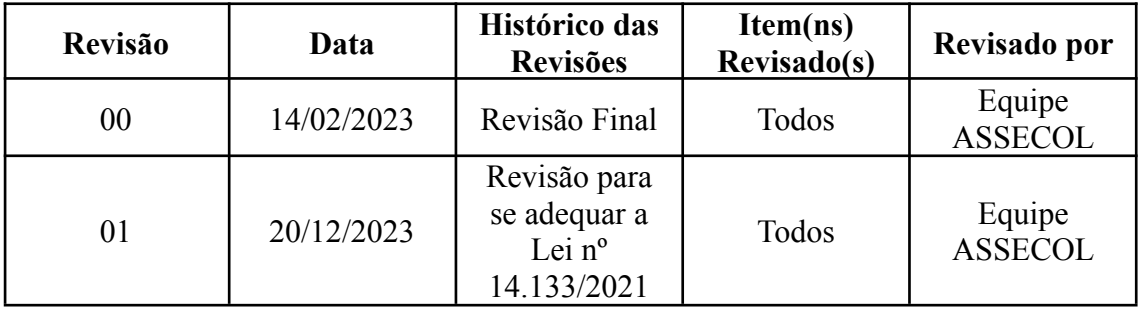

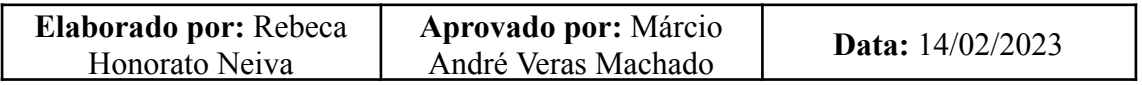